# Lab  $#4$

# Croissance de populations

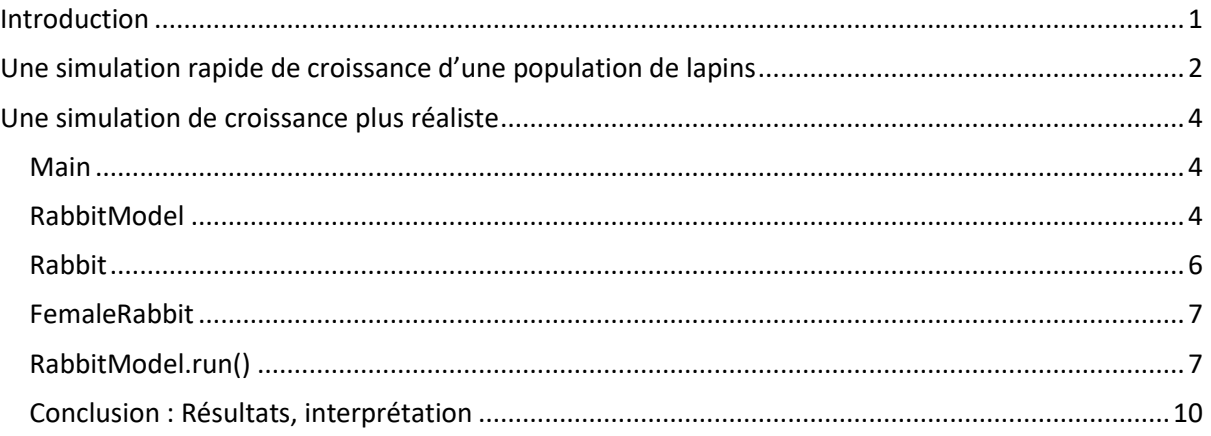

## **FIGURES**

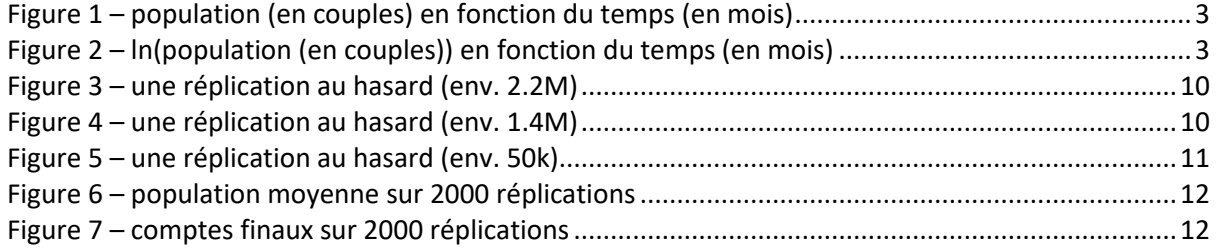

## <span id="page-0-0"></span>**Introduction**

Le code présenté dans ce rapport ignorera certains aspects de la programmation, comme la déclaration de certaines variables et le détail de certaines fonctions annexes, pour se concentrer sur la logique du modèle. Le code complet est bien sûr fourni (et visible publiquement sur GitHub [ici,](https://github.com/draialexis/sims_tp4) à partir du 05/04/2022).

La Javadoc est téléchargeable via GitHub [ici](https://github.com/draialexis/rabbit_island_doc) (vous pouvez ensuite ouvrir "index.html" dans un navigateur de votre choix et ainsi parcourir les fichiers en local).

On expérimente avec différentes simulations de croissance de population. Il s'agit dans un premier temps de modéliser une population de lapins qui croît en suivant la suite de Fibonacci. On expérimente ensuite avec des règles de reproduction plus réalistes. On s'appuie sur la programmation orientée objet, en Java, pour un programme plus robuste et lisible. On utilise plusieurs réplications pour avoir des intervalles de confiances supérieurs à 99% et informatifs.

## <span id="page-1-0"></span>Une simulation rapide de croissance d'une population de lapins

La première approche proposée du problème est en fait d'utiliser la suite de Fibonacci pour déterminer le nombre de couples de lapins présents pour un mois donné, en commençant au mois n°1. La classe SimpleRabbitSim a une seule méthode statique : popByMonth(). On suit les étapes suggérées dans les slides du cours (voir commentaires en violet). Nos lapins sont immortels et produisent douze couples par an à partir de leur deuxième mois de vie.

```
public class SimpleRabbitSim
   static long popByMonth(int months)
        // step1: take a couple of baby rabbits
        // step2: wait a month, the couple is now mature for reproduction
       i\bar{f} (months \leq 0) throw new IllegalArgumentException();
            System.out.println("Month: " + months + " | Pop: " + 1);
            return 1;
            // step3: apply the fibonacci formula
        // step4: display
        System.out.println("Month: " + months + " | Pop: " + current);
```
Dans le main(), on essaye de lancer l'expérience jusqu'à ce que le nombre de couples de lapins dépasse le nombre d'humains sur Terre en 2022. Ce choix est arbitraire. Cette simulation donne des résultats déterministes, et il n'y a donc pas d'intérêt à faire des réplications multiples.

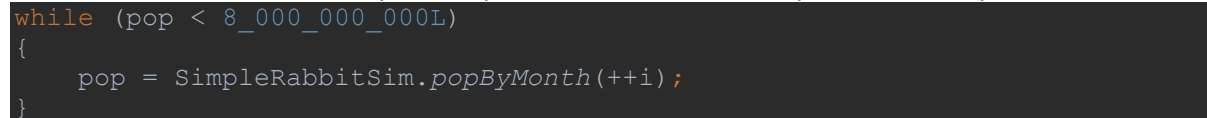

On atteint 610 couples au mois 15, et 12 586 269 025 au mois 50. Fibonacci oblige, la population croît de manière exponentielle.

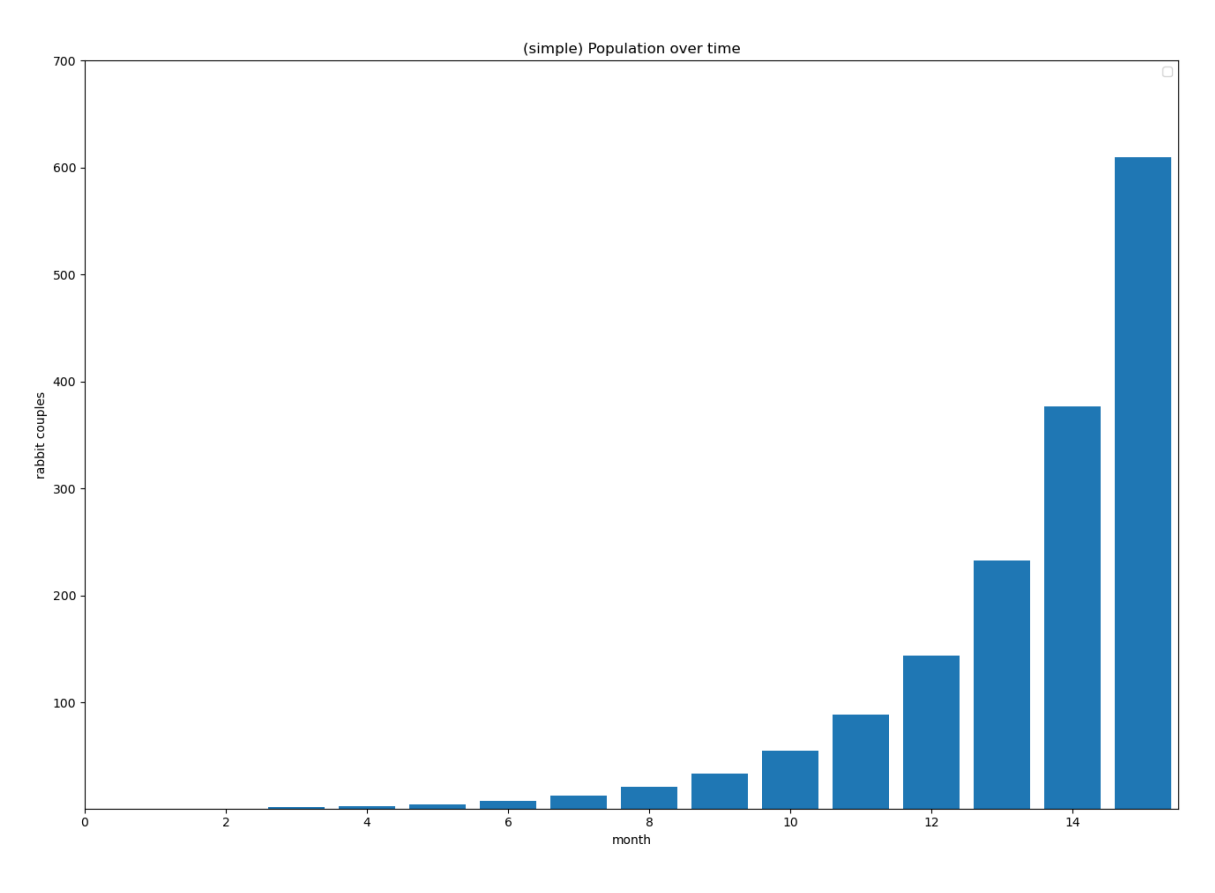

*Figure 1 – population (en couples) en fonction du temps (en mois)*

<span id="page-2-1"></span><span id="page-2-0"></span>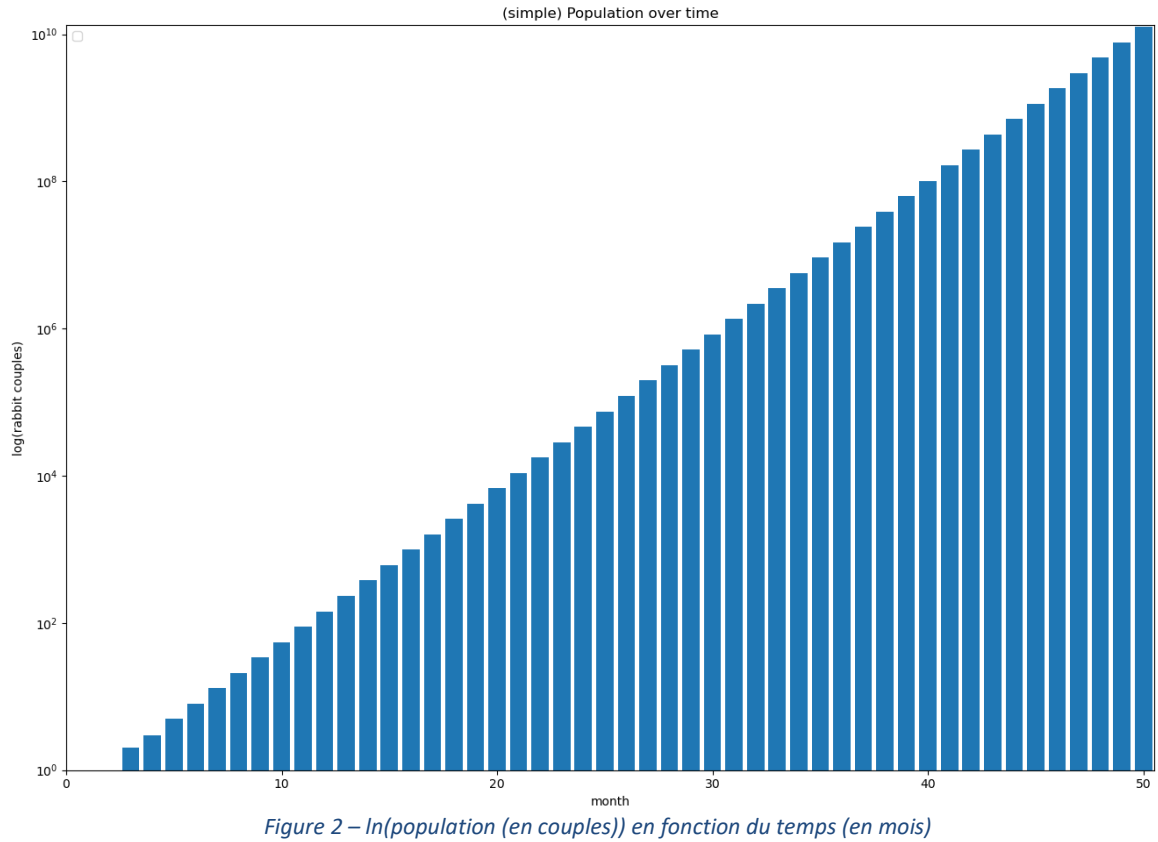

## <span id="page-3-1"></span><span id="page-3-0"></span>Une simulation de croissance plus réaliste

#### Main

On tâche maintenant de réaliser une simulation plus réaliste. La classe Main initialise notre MersenneTwister en statique et établit quelques constantes publiques pour nos expériences. public final class Main

```
 public static final MersenneTwisterFast MT;
 static
    MT = new MersenneTwisterFast(new int[]{0x123,0x234,0x345,0x456});
```
On décide ensuite du nombre de réplications, grâce à quoi on assigne un *t* de *Student* approprié en préparation pour les calculs statistiques finaux. Notre simulation commence avec 10 femelles, 5 mâles, et sera accomplie 2000 fois, avec un *t* de 2,5759<sup>1</sup>. On prépare nos variables pour les résultats statistiques, on crée un fichier qui contiendra nos résultats, et on lance nos réplications. Pour cela, on instancie un objet de la classe RabbitModel, et on appelle model.run().

```
 public static void main(String[] args)
    final int REPLICATES = 2000:
    final double STUDENT T = 2.5759;
    final int MALES = 5;
    final int FEMALES = \overline{10};
     double stdDeviation;
     double stdError;
     double errorMargin;
    int[] results = new int[REPLICATES];
     int tmp;
    for (i = 0; i < REPLICATES; i++) RabbitModel model = new RabbitModel(FEMALES, MALES);
        tmp = model.run();
```
Assez tôt dans ce projet, il est apparu qu'il serait intenable de simuler des grands nombres de Rabbits, et notre programme n'admet pas de populations au-delà de Integer.MAX\_VALUE. Nous montrerons comment prochainement ; mais c'est pourquoi nos résultats sont rangés dans un tableau d'ints.

#### <span id="page-3-2"></span>**RabbitModel**

Le RabbitModel se charge de faire croître et diminuer nos populations. On lui donne donc les constantes statiques qui concernent la prédation et les naissances: 50% des lapins sont femelles, elles donnent le jour à un nombre aléatoire gaussien (à 99% de chances dans [2 ; 6], moyenne de 4) de lapereaux par portée, et ont 15% de chances de mourir en mettant bas.

 $1$  ces chiffres sont modifiés dans la version soumise, pour améliorer la rapidité des tests du correcteur

```
final class RabbitModel
                                  private static final double DEATH_IN_LABOR_RATE = 0.15;
```
C'est notamment à l'aide de l'introduction d'un rôle de prédateur basique que nos populations sont contrôlées, et il convient de dédier une courte parenthèse ici aux raisons de ce choix : les lapins se reproduisant bien plus vite qu'ils ne disparaissent, leur nombre augmente toujours de manière exponentielle. Or, ce modèle emploie des objets qu'il faut instancier un à un, et non plus des variables de type primitif. Ce modèle doit aussi parcourir l'ensemble de ces objets à chaque pas (chaque mois). En d'autre termes, le nombre d'opérations coûteuses augmente avec le nombre de lapins présents : le temps d'exécution de chaque itération est de l'ordre de *O(n)*, avec *n* la taille de la population au début de l'itération. Or, la taille de la population croît de manière exponentielle, et le temps d'exécution du programme entier est donc de *O(2<sup>p</sup> )* avec *p* le nombre de pas dans la simulation. On choisit de limiter la taille de la population : si elle dépasse un seuil de 50 000, tous les "prédateurs" cachés dans la population deviennent actifs, et tuent un nombre aléatoire gaussien (à 99% de chances dans [500 ; 2500], moyenne de 1500) de lapins chacun tous les mois.

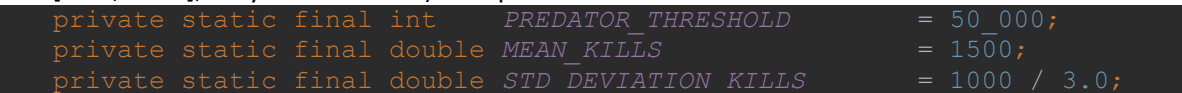

Toujours pour optimiser la performance, nos objets sont rangés dans un HashSet : on peut y insérer, retirer, et vérifier l'existence d'éléments en temps constant (*O(1)*), et le fait que l'ordre d'insertion n'est pas préservé ne nous dérange pas. On store les chiffres liés à la population dans des attributs séparés, pour éviter d'appeler size(), et pour avoir une vue plus détaillée.

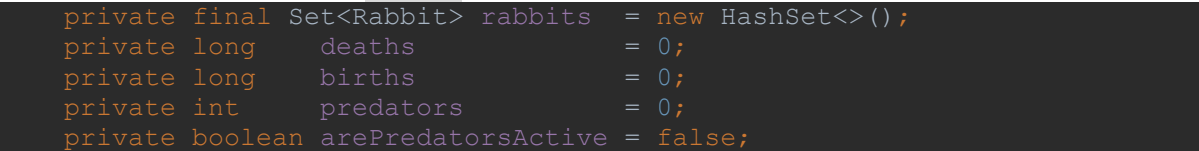

Le constructeur unique suit les instructions vues dans le main().

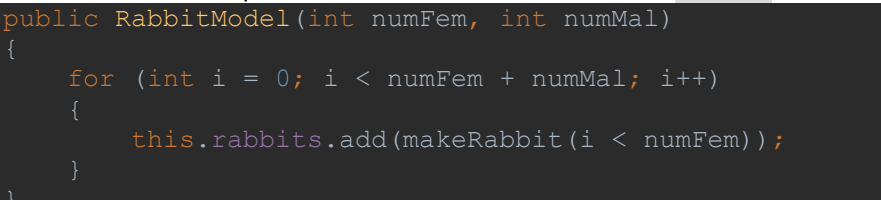

Il appelle makeRabbit() en imposant un sexe. Cette dernière incrémente le nombre de naissances et instancie un lapin du sexe voulu. Si ce lapin est un "prédateur", c'est aussi répertorié.

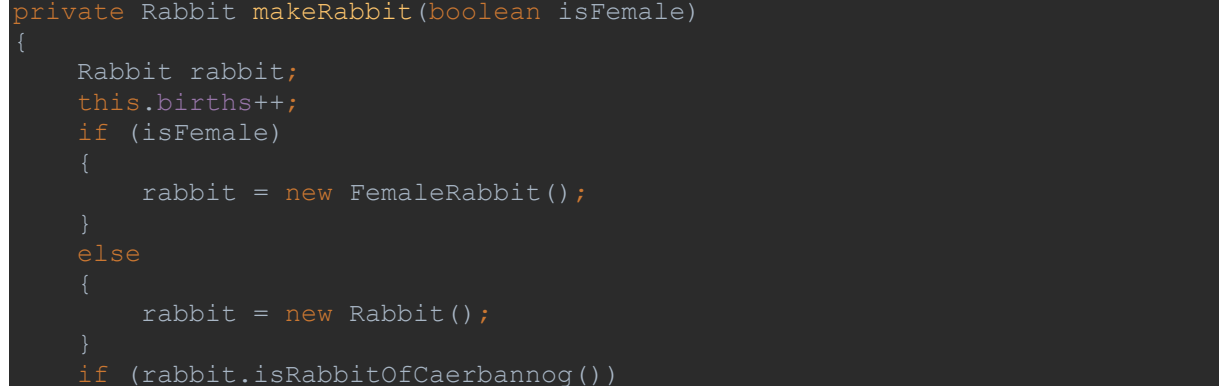

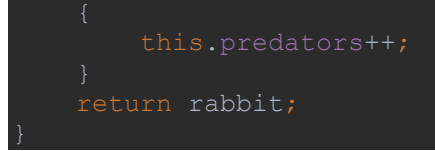

Notons ici que les lapins femelles appartiennent à une sous-classe de Rabbit : FemaleRabbit. En effet, les lapins femelles de notre modèle sont simplement des Rabbits avec quelques attributs et méthodes en plus, et on tire avantage de l'héritage et du polymorphisme en faisant ce choix d'implémentation, bien qu'il s'éloigne de la réalité.

### <span id="page-5-0"></span>Rabbit

Rabbit inclus les constantes statiques concernant la génération aléatoire des chiffres de maturité, de vieillesse, de prédation, et des taux de mortalité annuels et mensuels ; à l'exception des taux de la première année de vie de chaque individu, car ceux-ci dépendent de chiffres calculés pendant l'instanciation. On impose qu'un lapin aie 25% de chances de mourir chaque année, jusqu'à la fin de ses 7 ans, après quoi ces chances augmentent de 15% chaque année jusqu'à sa mort assurée, à la fin de ses 12 ans. Pour un lapereau, c'est 75% par an jusqu'à sa maturité.

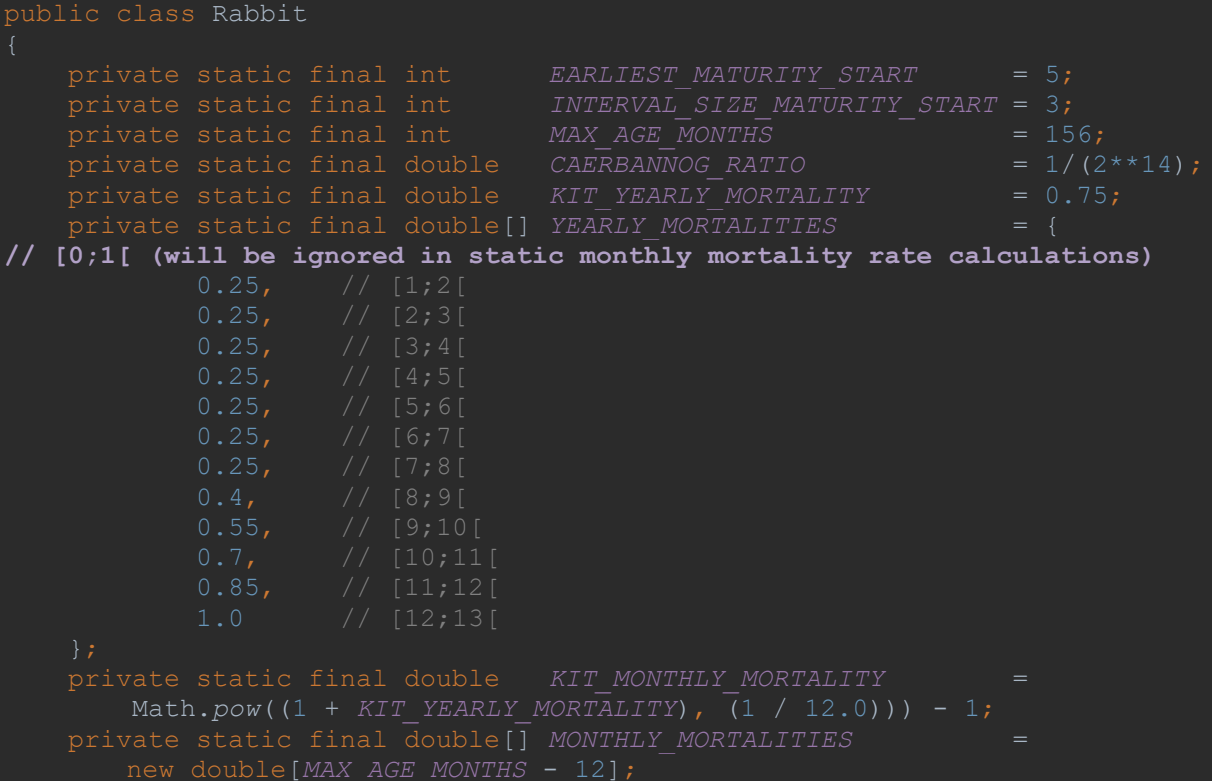

On convertit ces taux en taux mensuels constants, dès la compilation.

```
 for (double yearlyMortality : YEARLY_MORTALITIES)
         double m = Math.pow(1 + yearlyMortality, 1 / 12.0) - 1;
```
Un lapereau naît non-mort, non-mature, âgé de 0 mois, le mois de sa maturité est généré aléatoirement avec une distribution continue sur [5 ; 8], et il a 1 chance sur 2<sup>14</sup> d'avoir le rôle caché de prédateur.

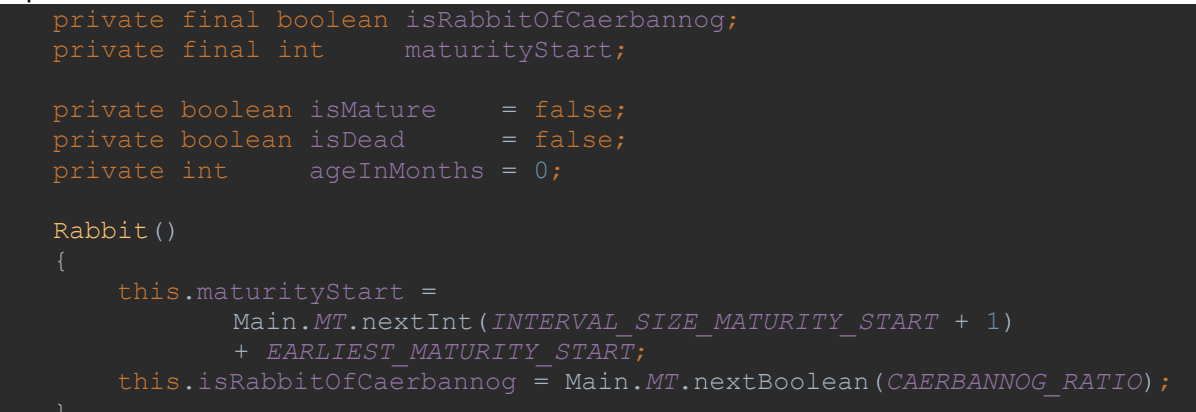

#### <span id="page-6-0"></span>**FemaleRabbit**

FemaleRabbit a tous les attributs et méthodes de Rabbit, et quelques autres liés à la fertilité et à la procréation. On impose que 90% sont fertiles, qu'elles ne restent fertiles que pour 48 mois à partir de leur mois de maturité<sup>2</sup>, et mettent bas un nombre aléatoire gaussien (à 99% de chances dans [3 ; 9], moyenne de 6) de portées par an. On emploie un tableau de booléens comme planning annuel de portées, et les portées y sont réparties dynamiquement en fonction du nombre aléatoire annuel. public final class FemaleRabbit extends Rabbit

```
 private static final double FERTILITY_PROB = 0.9;
private static final double STD DEV LITTERS PER YEAR = 1.0;
 FemaleRabbit()
     this.isPotentiallyFertile = Main.MT.nextBoolean(FERTILITY_PROB);
```
<span id="page-6-1"></span>Tout cela conclut l'instanciation du RabbitModel. Le main() appelle alors la fonction model.run().

#### RabbitModel.run()

Cette fonction fait passer le modèle par un nombre donné d'itération (on a choisi 240 mois<sup>3</sup>, passé en constante globale), enregistre les résultats détaillés dans un fichier .csv, et renvoie le nombre final d'individus. Pour ce faire, on parcourt notre structure de lapins à l'aide d'un itérateur. L'itérateur nous permet de supprimer des élément de l'ensemble tout en continuant à le parcourir.

```
int run()
   for (int i = 1; i \leq Main. TOTAL MONTHS; i++)
       Iterator<Rabbit> it = this.rabbits.iterator();
```
<sup>&</sup>lt;sup>2</sup> contrainte ajoutée par-dessus celles du sujet : on cherche à limiter la croissance de la population, et cela reflète approximativement la réalité.

<sup>&</sup>lt;sup>3</sup> ces chiffres sont modifiés dans la version soumise, pour améliorer la rapidité des tests du correcteur

On traite chaque lapin ainsi : en premier lieu, s'il est vivant, on le fait vieillir d'un mois. C'est cette fonction ageUp()<sup>4</sup> qui met à jour l'âge du lapin, indique s'il est mort et/ou mature, et pour les femelles, déclenche une mise à jour potentielle de son planning de procréation. Ensuite, s'il est mort, on appelle destroyRabbit() et on retire l'élément de notre ensemble, avant de passer à l'élément suivant. Retirer les éléments inactifs dès que possible améliore les performances.

```
Rabbit rabbit = it.next();
 if (!rabbit.isDead())
     rabbit.ageUp();
   (rabbit.isDead())
     this.destroyRabbit(rabbit);
```
On traite alors les lapins femelles qui ont une portée due ce mois-ci.

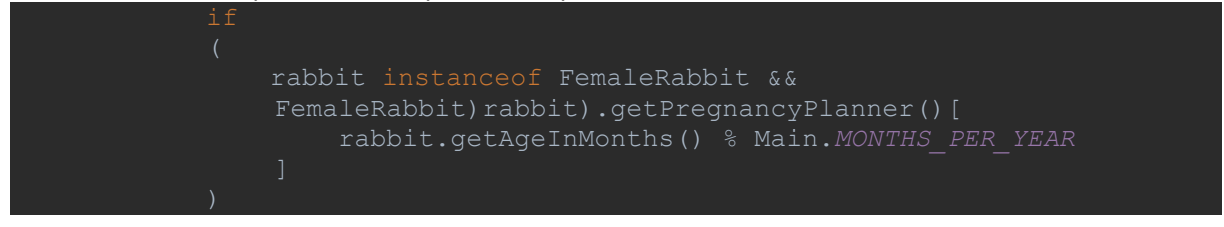

Si elles meurent en mettant bas, on appelle destroyRabbit() et on retire l'élément de notre ensemble, avant de passer à l'élément suivant. Les lapereaux ne sont pas instanciés : on suppose qu'ils meurent également.

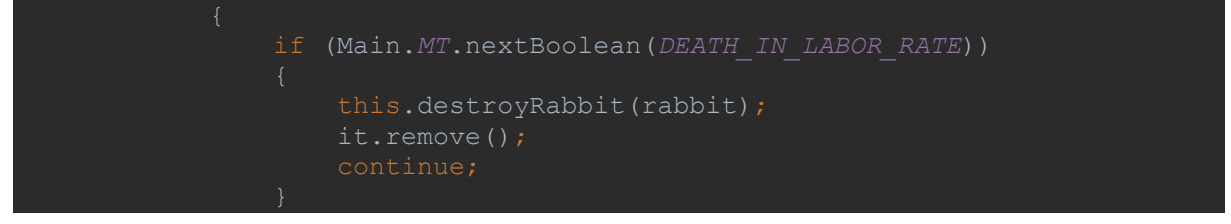

Si elles survivent, on génère un nombre aléatoire gaussien décrit plus haut, et on instancie ce nombre de nouveaux objets. Ces lapereaux sont placés dans une List annexe, toAdd, et seront intégrés à rabbits entre chaque parcours.

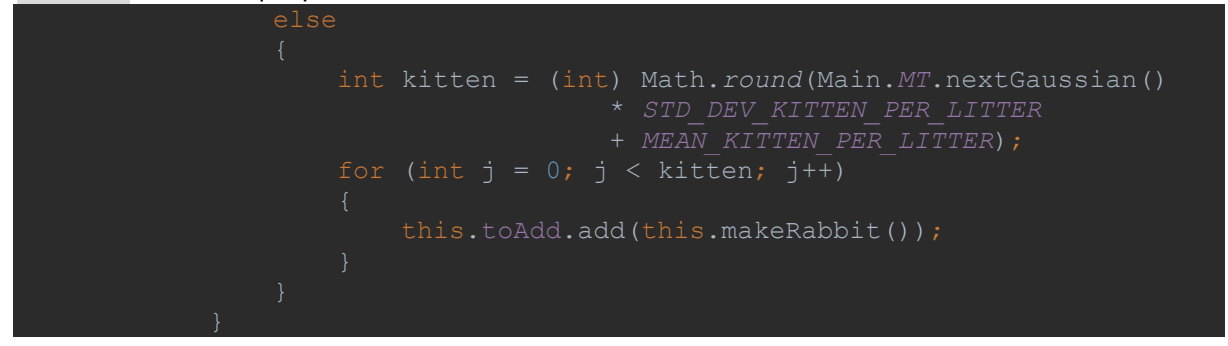

<sup>4</sup> voir Rabbit.checkDead() et FemaleRabbit.updatePregnancyPlanner() pour les détails d'implémentation : le détail des fonctions annexes est visible dans la *Javadoc* (et bien sûr, dans le code).

Quel que soit son sexe, on vérifie si la population a dépassé le seuil assigné, et on active les prédateurs le cas échéant.

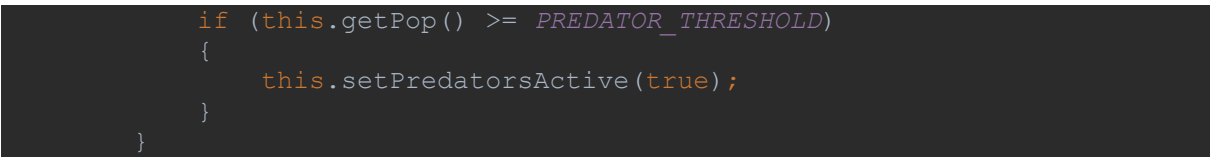

Pour éviter les modifications concurrentes, c'est ici, en dehors du parcours du Set, qu'on insère les lapereaux de ce mois.

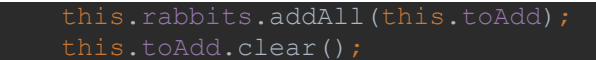

Enfin, si les prédateurs sont activés, on les fait travailler avec cull ().

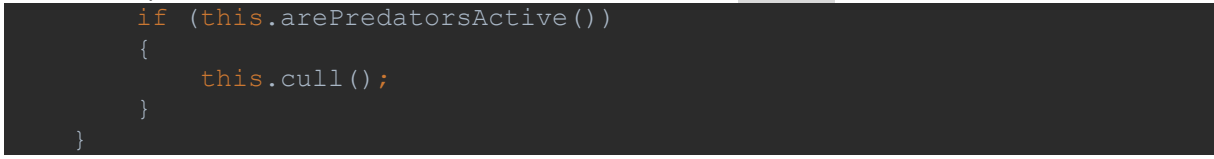

À la fin du nombre de mois demandé, on peut renvoyer le total final de population.

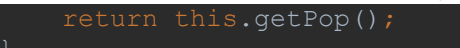

cull() permet d'enlever un grand nombre de lapins. On contrôle si on est toujours au-dessus du seuil indiqué (on désactive les prédateurs et sort de la fonction dans le cas contraire) puis on détruit un nombre aléatoire gaussien de lapins pour chaque prédateur (à 99% de chances dans [500 ; 2500], moyenne de 1500), suite à quoi on les supprime de notre ensemble à l'aide d'un itérateur. Puisqu'un HashSet présente ses éléments dans le désordre, on peut détruire des lapins au hasard en appelant simplement remove() successivement.

```
private void cull()
    if (this.getPredators() > 0)
       for (int i = 0; i < this.getPredators(); i++) if (this.getPop() < PREDATOR_THRESHOLD)
                this.setPredatorsActive(false); return;
            int kills = (int) Math.round(Main.MT.nextGaussian()
                                           * STD_DEVIATION_KILLS
                                          + MEAN_KILLS);
            Iterator<Rabbit> it = this.rabbits.iterator();
                this.destroyRabbit(it.next());
                it.remove();
```
### <span id="page-9-0"></span>Conclusion : Résultats, interprétation

La variance est très élevée, comme le suggèrent les trois réplications ci-dessous ; et la moyenne de population finale est artificiellement tirée vers le seuil arbitraire d'activation des prédateurs.

<span id="page-9-1"></span>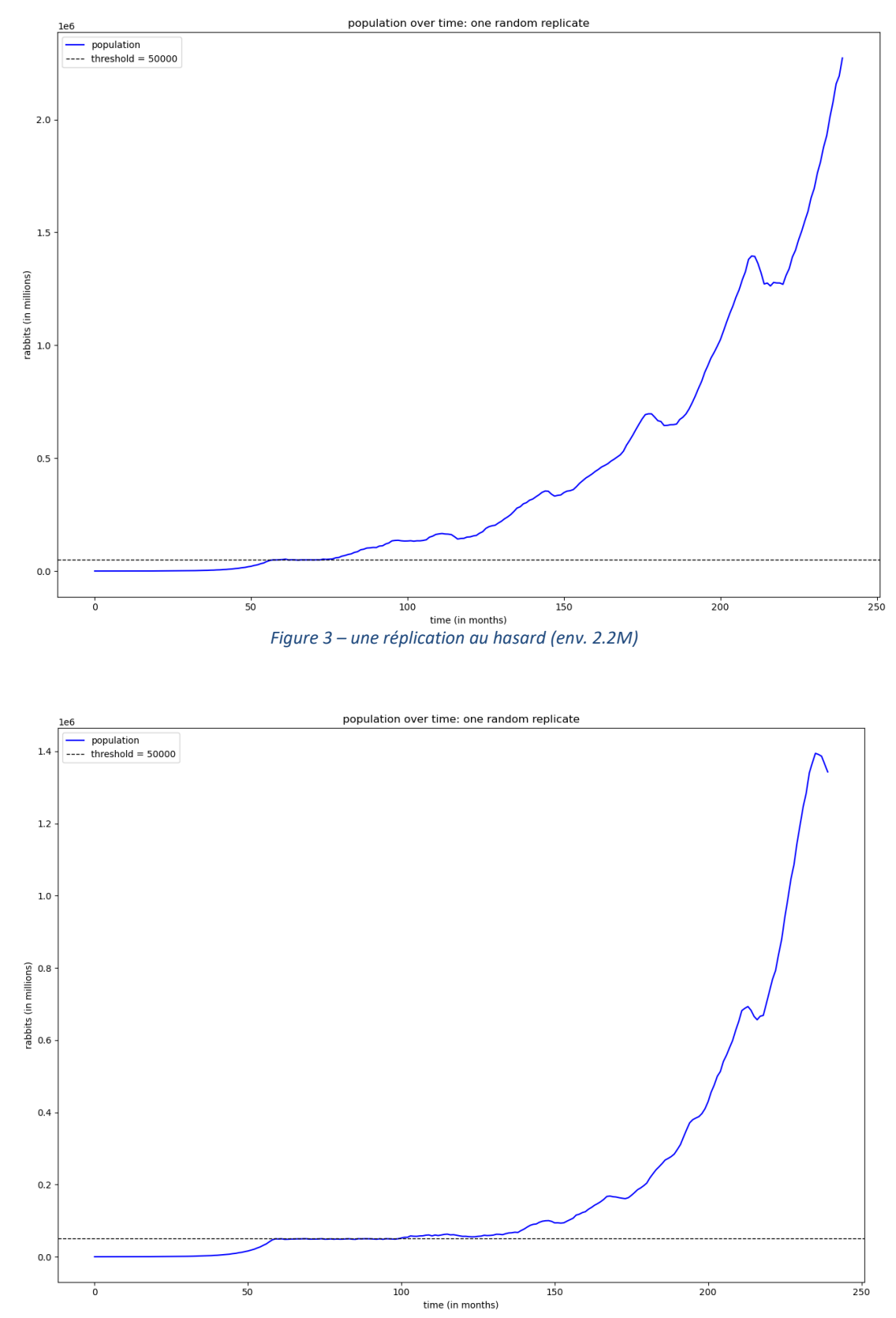

<span id="page-9-2"></span>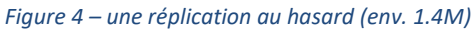

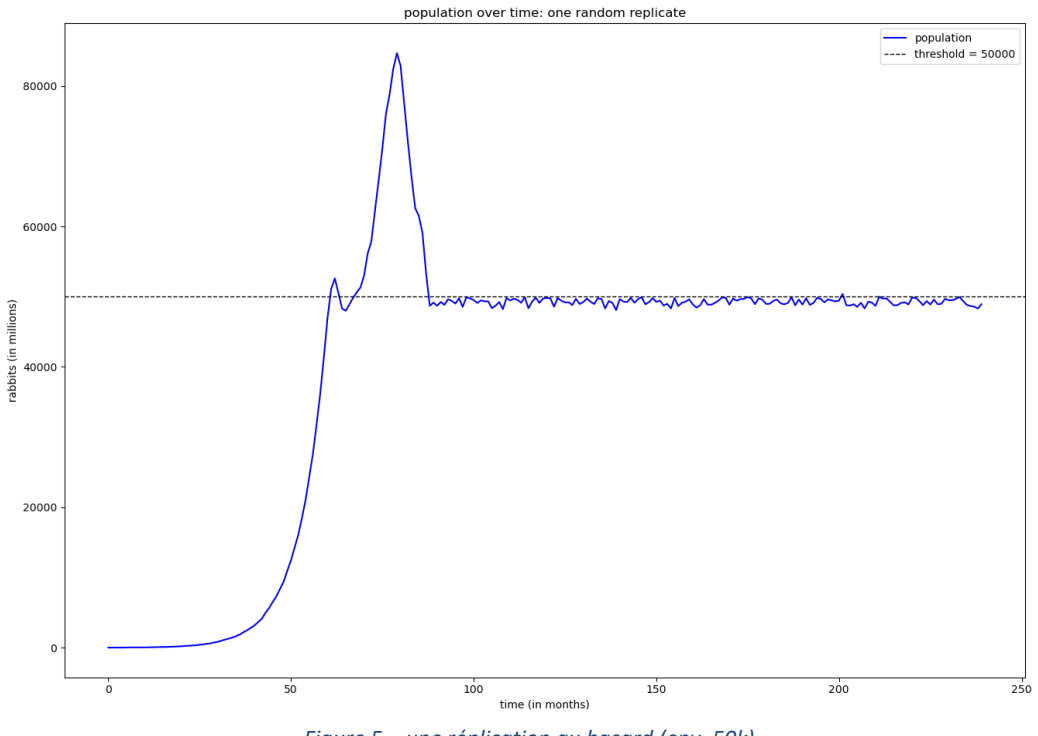

*Figure 5 – une réplication au hasard (env. 50k)*

<span id="page-10-0"></span>Les résultats obtenus sont détaillés ci-dessous.

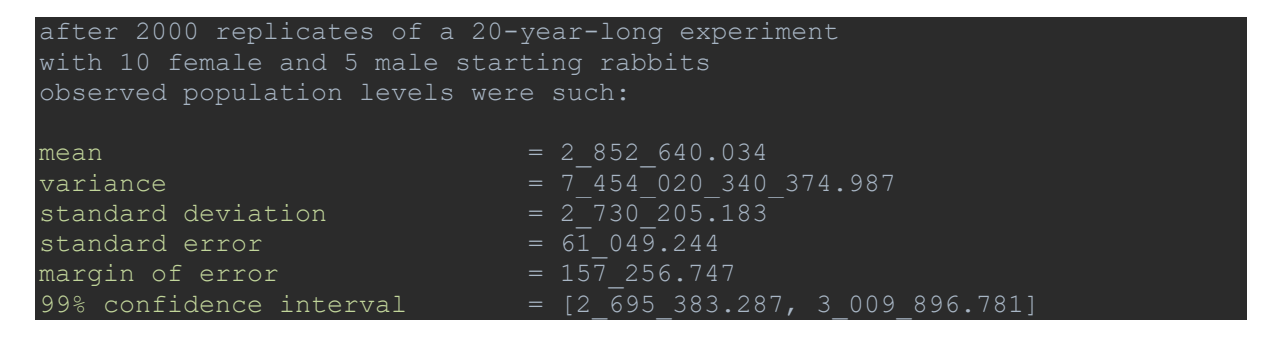

Grâce à nos paramètres ajoutés, et notamment grâce à la prédation, la courbe de croissance de la population est quelque peu aplatie. C'est, en partie, ce qui nous a permit de faire 2000 réplications en moins de 48 heures.

La moyenne estimée est de 2 852 640, avec un intervalle de confiance à 99% de [2 695 383 ; 3 009 896]. On observe, dans l'histogramme plus bas, que plus de 20% des réplications nous donnent des populations finales dans l'intervalle [0 ; 200 000].

C'est une opportunité de nous rappeler ce qu'un intervalle de confiance nous indique vraiment : il ne nous dit pas que 99% des réplications atterriront dans l'intervalle de confiance, mais plutôt qu'on estime que la vraie movenne théorique a 99% de chances de se trouver dans cet intervalle.

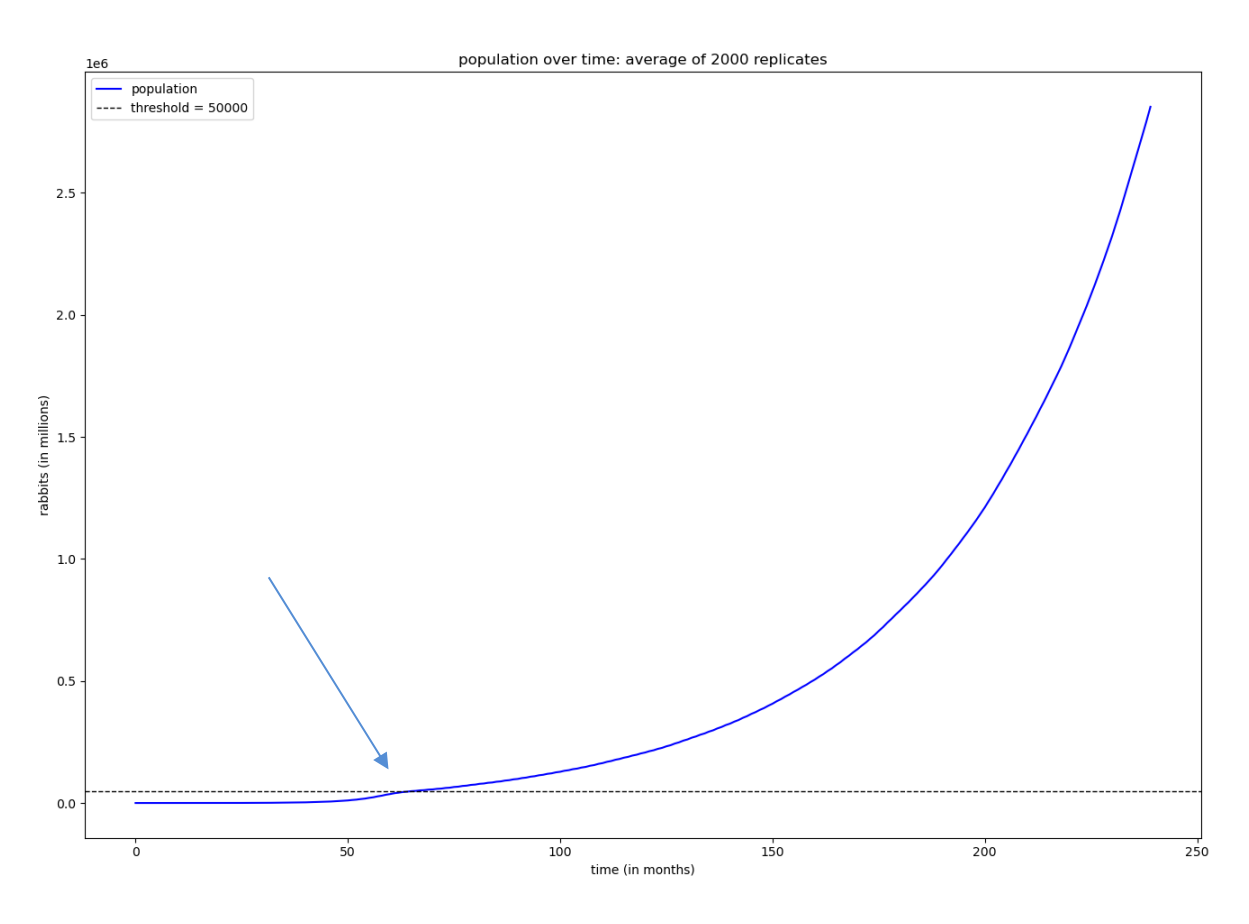

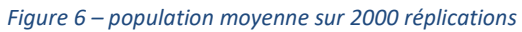

rabbit populations at Y20: 2000 replicates

<span id="page-11-0"></span>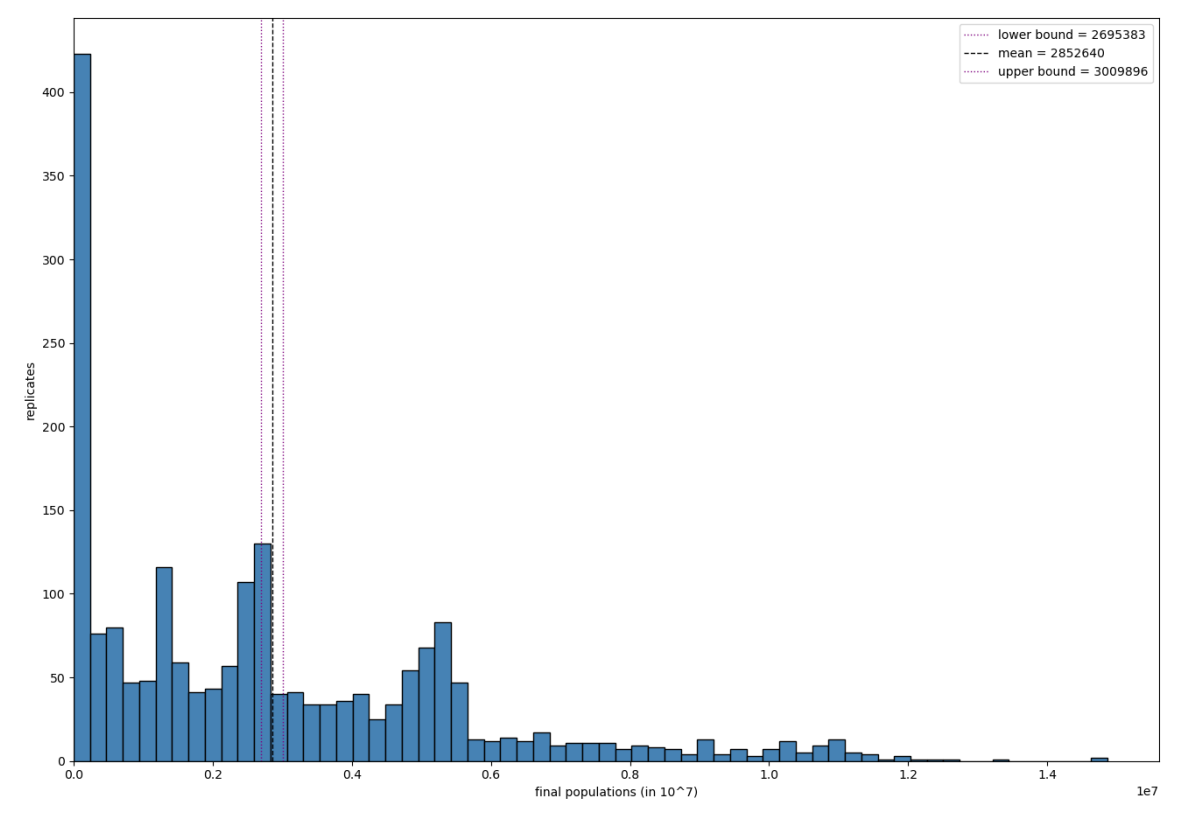

<span id="page-11-1"></span>*Figure 7 – comptes finaux sur 2000 réplications*